AutoCAD Crack License Keygen [32|64bit]

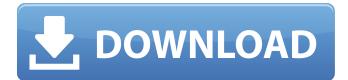

## AutoCAD Crack Download For PC

AutoCAD 2017 In 1995, Autodesk introduced AutoCAD LT (Light-Triggered Drafting) for PC and Macintosh as a tool for creating basic 2D drawings in a fraction of the time of other programs. A few years later, Autodesk introduced the more powerful AutoCAD, which required additional setup and learning, but increased the speed of creating 3D drawings by about 2.5 times compared to the older software. AutoCAD 2007 was upgraded to AutoCAD LT 5 and AutoCAD 2009. AutoCAD 2011 had the most significant changes to the basic engine of AutoCAD and is the most widely used version of AutoCAD and AutoCAD LT. These changes included the creation of Digital Drafting Windows which enabled single users to create drawing projects, a geometry manager, and an object manager. AutoCAD 2013 introduced the "AutoCAD" button on the title bar of the software application window. AutoCAD 2017 also introduced a number of new features and enhancements. The basic AutoCAD installation is free and contains the AutoCAD editor with feature level and color-by-layer view customization. The drawing view and layers are controlled by the AutoCAD user interface and the drawing projects are created by the AutoCAD (MS-DOS version) command-line or in the interface. With the exception of the command-line versions, all Autodesk products can be purchased either as a standalone license for use on one computer or as a network license for use on multiple computers. With AutoCAD, users are able to create 2D and 3D drawings, view, edit, and manage projects, manage layers, and export 2D and 3D drawings to a variety of file formats. AutoCAD is very simple to use and does not require specialized training. Using AutoCAD To use AutoCAD 2017, you must be licensed to use it and a local version of AutoCAD must be installed. The installation is a two-stage process where the software is installed on a computer. The first stage of the installation involves the AutoCAD installation software and the second stage involves the AutoCAD editing software. First, you need to install AutoCAD 2017 on a computer. This can be done either by downloading the software to your computer or by following the instructions on the AutoCAD website. If you download the software, it will automatically install. If you download the software to a

#### AutoCAD Crack+ X64 Latest

The official AutoCAD forums is a helpful source of information. Other editors Dassault Systèmes publishes three 3D modeling tools for architectural design, construction, and land use planning purposes, respectively Drawing Manager software by Dassault Systemes B.V., is a suite of applications for Windows, offering 3D editing and 2D drawing on a single platform. Architectural Design Professional by Mentor Graphics offers a CAD system with more than 75 features to enhance the design process. There are free 3D modeling tools such as Blender, Cycles, Filmbox, Google SketchUp, Krita, Maya, Modo, Sketchup, and 3DS Max available for download at various websites. See also Comparison of CAD editors for information on other CAD software Comparison of Computer Aided Design editors Comparison of Computer-aided design editors Comparison of CAD editors List of 3D graphics software List of computer-aided design software List of computer-aided design editors List of computer-aided design software List of collaborative software List of CAD editors List of CAD software References External links Category:Computer-aided design software Category:Computer-aided design software for Windows Category:AutoCAD Category:1991 software Category:Software that uses Qt Category:Windows-only softwareYou are here Policy Programs Policies The University of Oklahoma's Academic and Student Support Services provides several options to improve your educational experience and allow you to focus on your studies. Learn more. Policies The University of Oklahoma's Academic and Student Support Services offers a variety of policies to help you maximize your educational experience and enable you to focus on your studies. Learn more. Policies The University of Oklahoma's Academic and Student Support Services offers a variety of policies to help you maximize your educational experience and enable you to focus on your studies. Learn more.Bob McDowell (American football) Robert McDowell (born October 6, 1931) is a former professional American football player who played wide receiver for the San Francisco 49ers. References Category:1931 births Category:Living people Category:Sportspeople from Huntsville, Alabama Category:Players of American football from Alabama Category:American football wide receivers Category: Iowa Hawkeyes football players Category af5dca3d97

### AutoCAD X64

Click Design from the menu. Click Create Scanned Drawings... (Autocad is Windows only). Click Continue. Click on Continue. This should display the Open File dialog. Navigate to the executable file you've just downloaded and click Open. Click OK. Enter a filename and press Enter. Click on Start. Click on OK. Click on Close. Click on OK. Your autocad file will open in your Autocad application. \*\*Figure 3-6:\*\* Create autocad drawings using the keygen. Creating graphics using the drawing editor Autocad offers a visual drawing editor, which can be used to create graphics for use in your designs. If you're not comfortable using the keygen to generate autocad files, you can create graphic elements directly in the drawing editor. After you've created the first element (such as a polyline or circle), you can then use the Rectangle or Line tool to create a new element. You can then color the element, change its size, or add additional text. After you create your element, you can use the Drawing Organizer to edit, organize, and group elements together. If you plan to create many different designs, you may want to create your own graphic elements rather than using the standard ones that come with Autocad. Figure 3-7 illustrates how to create and use a simple graphic element. \*\*Figure 3-7:\*\* Use the Drawing Editor to create your own graphic elements. Creating wireframe designs If your organization has some existing drawings, you may already have some static elements created. In that case, you can use these elements to generate a wireframe design by creating a group with a single element and placing the group at the appropriate location. Figure 3-8 shows a simple layout using a wall with a door. \*\*Figure 3-8:\*\* Create your own static elements to build a simple wireframe design. Creating animations In addition to simply rendering images in Autocad, you can use it to create interactive 3D animations, such as walking through the door in Figure 3-8. (Be sure to use a rotated view when creating the animation so that the door is looking into the building.) Animating the drawing is timeconsuming and uses a lot of memory. To ensure that your drawing is small enough to animate and that you don't exceed the

### What's New In?

Enhancements to the 2D Drafting Markup functionality. See the drafts of an object by assigning colors and the lines appear on the same object. View an object from any angle to see how the lines are connected. (video: 3:16 min.) Drafting Markup and AutoCAD Architecture project use innovative collaboration with Autodesk 360, an innovative solution for the visual collaboration and social meeting space. Autodesk 360 is a web-based application that lets you live stream and collaborate with others over the web. Easily view, discuss, and comment on your designs with others who are using Autodesk 360. Watch a video about Autodesk 360 here. Better Visualization Tools: Improvements to the Configuration Manager, including a selection of new bar symbols, bar symbol overrides, and the new configuration manager tool for setting up automatic building. Easily modify your preferences in one place. (video: 1:06 min.) When you open the Configuration Manager, you now see a new palette that helps you access all of your saved values. (video: 1:23 min.) Enhancements to the animation, 2D and 3D printing functionality in Model Derivative. (video: 1:14 min.) Invisible Floats for the Configuration Manager, AutoCAD Architecture, AutoCAD Elements, and more. Now you can use invisible features to give you more room for other design elements. (video: 1:06 min.) AutoCAD Architecture 2010 users can apply the techniques introduced in AutoCAD 2023 to their latest project. Create a 3D model from 2D drawings and immediately export it to AutoCAD Architecture. (video: 4:04 min.) Invisible Floats for the Configuration Manager, AutoCAD Architecture, AutoCAD Elements, and more. Now you can use invisible features to give you more room for other design elements. (video: 1:06 min.) [Updated on 02/27/20] AutoCAD Enhancements for Model Derivative: Expose and Hide Viewport and Hide 3D Grid. Switch between viewport and 3D grid with the push of a button. Bring any model back to the viewport for additional editing. Hide any 3D Grid to remove unnecessary clutter. (video: 1:46 min.) Highlight 2D Hidden Components. Make

# System Requirements:

Mac OS X 10.7.3 or newer Intel Mac or 64-bit Mac (2 GHz or faster, 8 GB RAM, OpenGL 2.0 required) NVIDIA GeForce 496.82 or newer iPad 2 Wi-Fi + 4G, third generation iPhone 4S Wi-Fi + 4G Apple TV HD or second generation In addition to being a fantastic score for any device in the App Store's top ten charts, Infinity Blade has been awarded one of Apple's highest honors, the Editor

Related links:

https://www.tamtam.boutique/wp-content/uploads/2022/08/AutoCAD\_Activation\_3264bit\_2022.pdf https://ferramentariasc.com/2022/08/10/autocad-20-1-crack-free/ https://wakelet.com/wake/7bwkq3QuptTbDcFHwq323 http://one2s.com/autocad-full-version-3264bit/ http://dmmc-usa.com/?p=30919 http://infoimmosn.com/?p=40565 https://eskidiyse.com/index.php/autocad-24-1-crack-keygen-full-version-2022/ https://tourismcenter.ge/wp-content/uploads/2022/08/AutoCAD-47.pdf https://tasisatnovin.com/wp-content/uploads/2022/08/beadia.pdf https://lankacloud.com/wp-content/uploads/2022/08/landbile.pdf https://livefitstore.in/advert/autocad-2020-23-1-crack-2/ https://livefitstore.in/advert/autocad-2020-23-1-crack-2/ https://www.photo-mounts.co.uk/advert/autocad-21-0-crack-torrent-download-updated-2022/ https://findmallorca.com/autocad-2021-24-0-crack-with-keygen-3264bit-latest-2022/ https://wakelet.com/wake/swyB5bFqAD4SByHENJ1ms